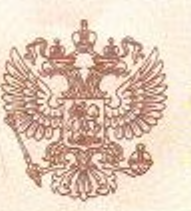

### Министерство образования, науки и молодежи Республики Крым

наименование аккредитационного органа

# **СВИДЕТЕЛЬСТВО** О ГОСУДАРСТВЕННОЙ АККРЕДИТАЦИИ

No 0377

от «18» декабря 2017 г.

Настоящее свидетельство выдано Муниципальному бюджетному общеобразовательному учреждению «Заозерненская средняя школа города Евпатории Республики Крым»

-<br>фамилия, имя, отчество (при наличии) индиви<br>документа, удостоверяющего его личность) (указываются вание и реквизиты

297493, Республика Крым, город Евпатория, поселок городского типа Заозерное, улица Аллея Дружбы, дом 91

государственной аккредитации образовательной деятельности по основным  $\circ$ общеобразовательным программам в отношении каждого уровня общего образования, указанным в приложении к настоящему свидетельству

Основной государственный регистрационный номер юридического лица (индивидуального предпринимателя) (ОГРН) 1149102176530

Идентификационный номер налогоплательщика 9110086913

Срок действия свидетельства до «18» декабря 2029 г.

Настоящее свидетельство имеет приложение (приложения), являющееся его неотъемлемой частью. Свидетельство без придожения (приложений) недействительно.

Министр Н.Г. Гончарова Одажность упол 82A01  $N_2$ 0000393 宗 Серия

Приложение № 1 к свидетельству о государственной аккредитации от «18» декабря 2017 г. № 0377

#### Министерство образования, науки и молодежи Республики Крым

наименование аккредитационного органа

#### Муниципальное бюджетное общеобразовательное учреждение

«Заозерненская средняя школа города Евпатории Республики Крым»

(указываются полное наименование юридического лица или его филиала, фамилия, имя, отчество (при наличии) индивидуального предпринимателя),

# 297493, Республика Крым, город Евпатория, поселок городского

# типа Заозерное, улица Аллея Дружбы, дом 91

место нахождения юридического лица или его филиала, место жительства - для индивидуального предпринимателя

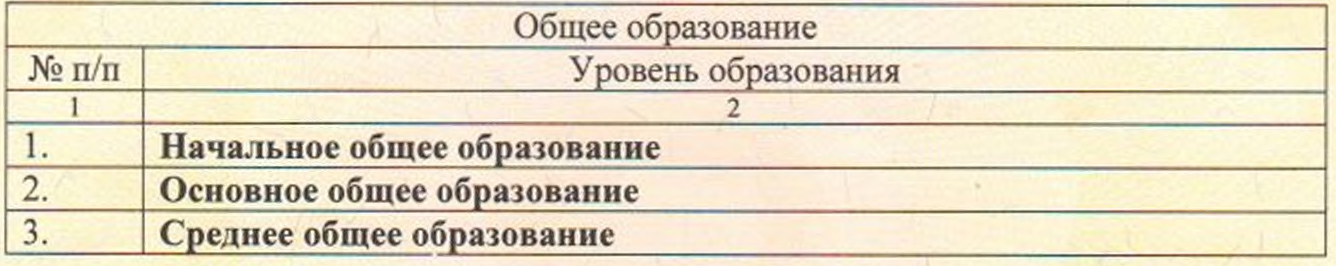

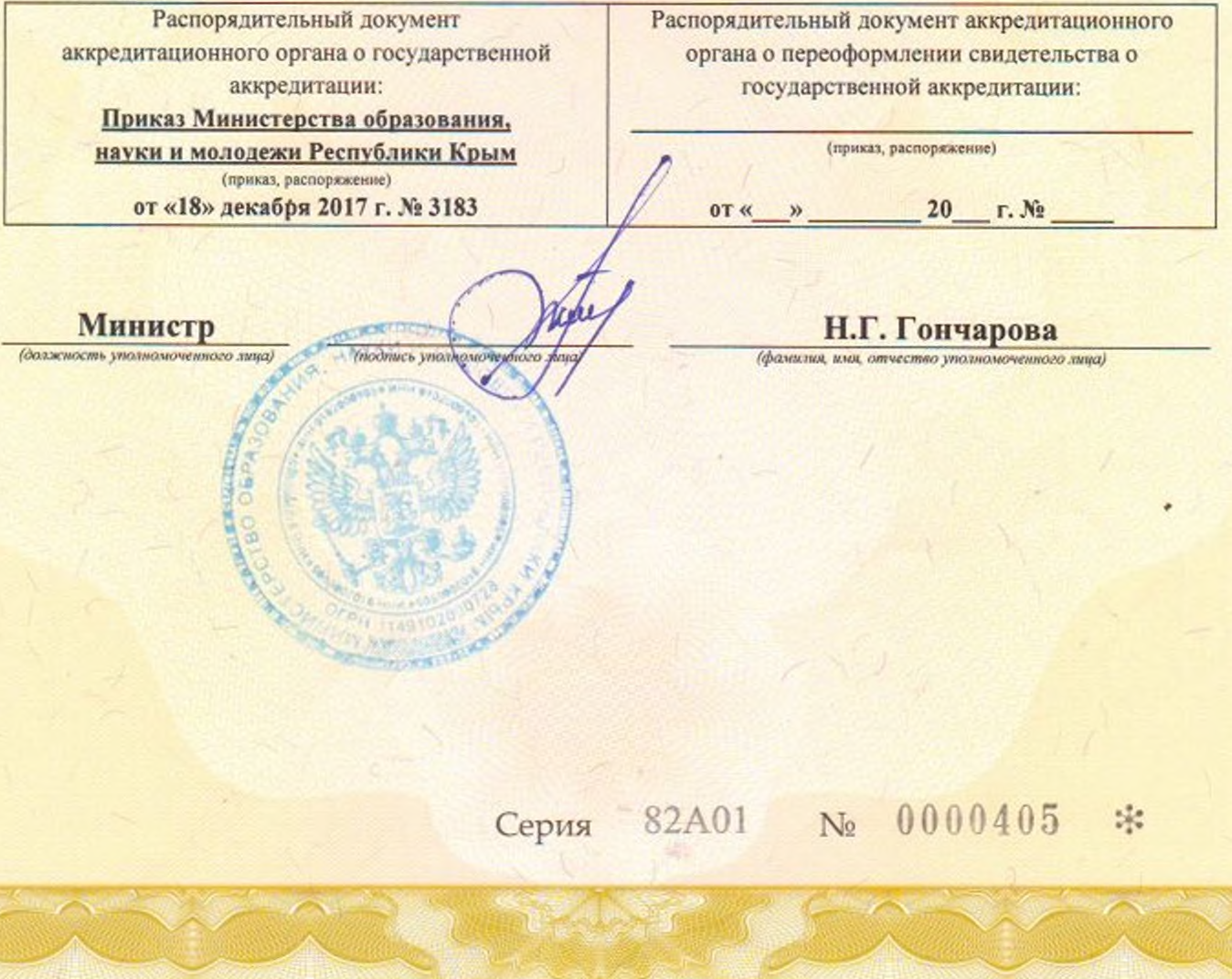

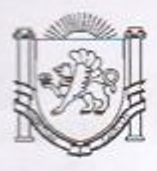

# РЕСПУБЛИКА КРЫМ МИНИСТЕРСТВО ОБРАЗОВАНИЯ, НАУКИ И МОЛОДЕЖИ

# (МИНОБРАЗОВАНИЯ КРЫМА)

## ПРИКАЗ

 $Mh$  12.  $20/f$ 

 $N_2$  3183

г. Симферополь

О государственной аккредитации образовательной деятельности Муниципального бюджетного общеобразовательного учреждения «Заозерненская средняя школа города Евпатории Республики Крым»

В соответствии со ст. 92 Федерального закона Российской Федерации от 29.12.2012 № 273-ФЗ «Об образовании в Российской Федерации», Положением государственной аккредитации образовательной  $\circ$ деятельности, утверждённым постановлением Правительства Российской 18.11.2013 № 1039, Положением о Министерстве Федерации от образования, науки и молодежи Республики Крым, утвержденным Республики Крым Совета министров постановлением от 22.04.2014 № 77, на основании заключения экспертной группы по результатам аккредитационной экспертизы, проведенной в соответствии с приказом Министерства образования, науки и молодежи Республики Крым от 01.11.2017 № 2762.

## ПРИКАЗЫВАЮ:

1. Признать Муниципальное бюджетное общеобразовательное учреждение «Заозерненская средняя школа города Евпатории Республики Крым» (ОГРН - 1149102176530; ИНН - 9110086913), расположенное по адресу: 297493, Республика Крым, город Евпатория, поселок городского типа Заозерное, улица Аллея Дружбы, дом 91, прошедшим государственную образовательной деятельности заявленным аккредитацию ПО  ${\bf K}$ государственной аккредитации образовательным программам, относящимся

Приложение к приказу Министерства образования, науки и молодежи Республики Крым<br>от « $\frac{1}{2}$ »  $\frac{1}{4}$  20 $\frac{1}{4}$  г. №  $\frac{3}{8}$ 

Муниципальное бюджетное общеобразовательное учреждение «Заозерненская средняя школа города Евпатории Республики Крым»

297493, Республика Крым, город Евпатория, поселок городского типа Заозерное, улица Аллея Дружбы, дом 91

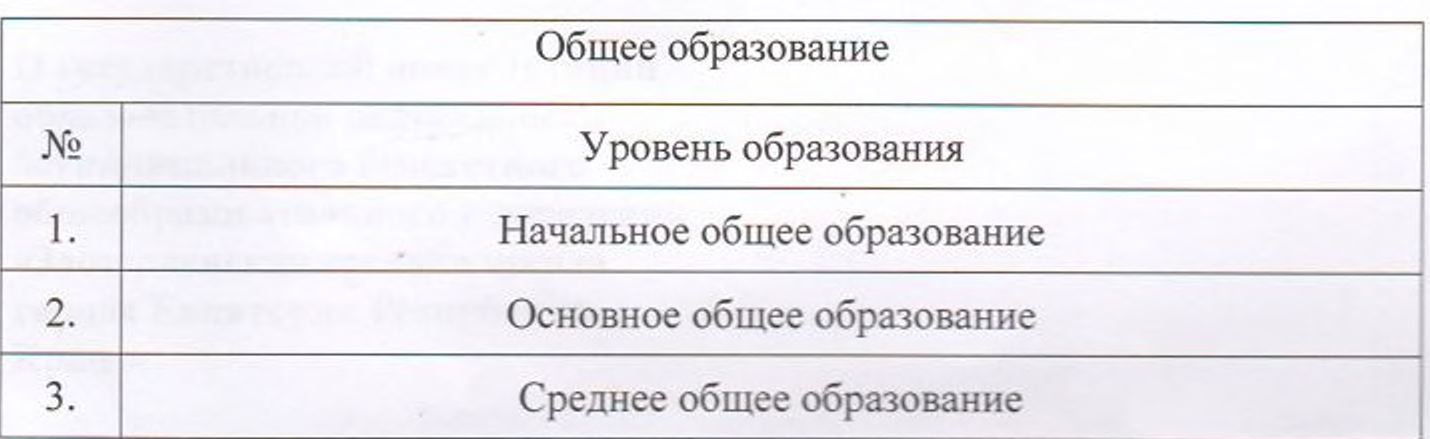

к соответствующему уровню общего образования согласно приложению к настоящему приказу, на срок 12 лет.

Отделу лицензирования и государственной аккредитации  $2.$ образовательных учреждений управления по надзору и контролю за соблюдением законодательства в сфере образования (Яворская О.А.):

2.1. Оформить и выдать в установленном порядке Муниципальному бюджетному общеобразовательному учреждению «Заозерненская средняя школа города Евпатории Республики Крым» свидетельство государственной аккредитации, а также приложение к нему в соответствии с приложением к настоящему приказу.

2.2. В течение 3 рабочих дней после издания настоящего приказа:

2.2.1. Внести соответствующие сведения в реестр аккредитованных образовательных учреждений.

2.2.2. Разместить на официальном сайте Министерства образования, Республики Крым  $\mathbf{B}$ информационномолодежи науки  $\overline{M}$ телекоммуникационной сети «Интернет» копию настоящего приказа.

2.2.3. Разместить в информационной системе, обеспечивающей автоматизацию контроля и надзора за полнотой и качеством осуществления органами исполнительной власти субъектов Российской Федерации переданных полномочий Российской Федерации в сфере образования и полномочий Российской Федерации по подтверждению документов об ученых степенях и ученых званиях (ИС АКНДПП), информацию о государственной аккредитации образовательной деятельности.

3. Контроль за исполнением настоящего приказа возложить на управления по надзору и контролю за соблюдением начальника законодательства в сфере образования Бойко В.К.

Министр

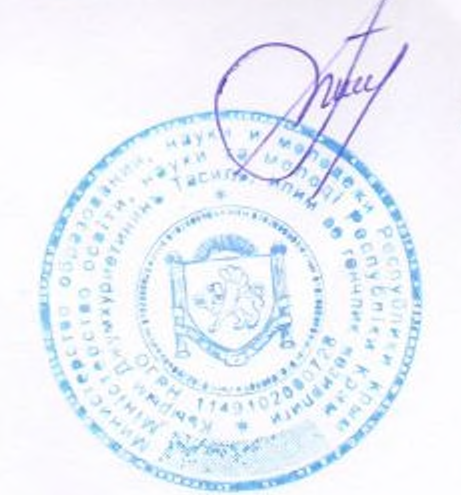

Н. ГОНЧАРОВА